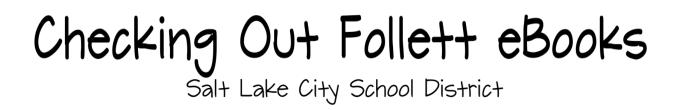

Salt Lake City School District's collection of Follett ebooks can now be checked out!

eBooks <u>cannot</u> be checked out through the district Follett Shelf that is accessed through the district's Quicklinks. They can only be checked out through each school's Destiny catalog. You can still read ebooks through the district's Follett Shelf, but you just can't check them out.

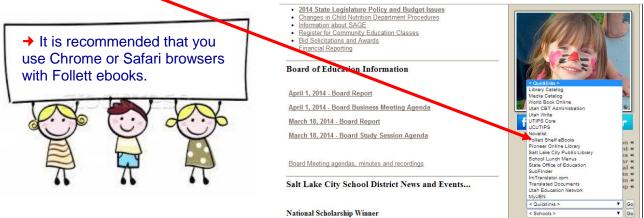

## To Check Out an eBook to Be Used on Your Computer

1. Locate the ebook from within your school's Destiny Catalog. Search for the title or subject that you want.

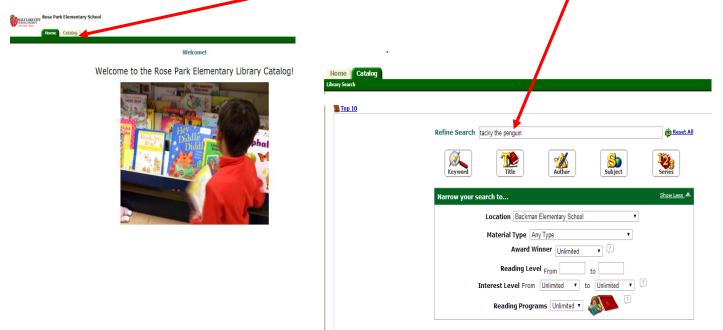

2. Make sure that the ebook is available. You can tell that it's an ebook by the small ebook icon. Click Open.

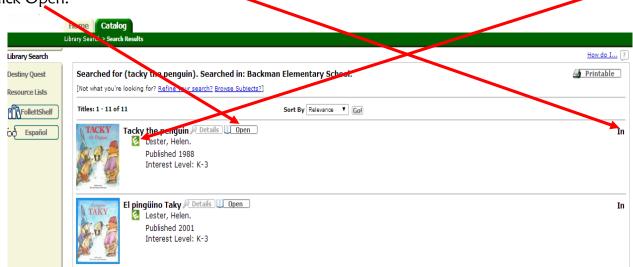

3. Your ebook will launch within the Follett ebook online reader. If you are at school, the ebook will automatically launch. If you are at home, you will need to enter your Active Directory username and password. Look through the ebook and decide if it's the one you want.

| Follett Shelf                                                         | Tacky the Penguin i                 | 0       | A. Campbell 🔻 |
|-----------------------------------------------------------------------|-------------------------------------|---------|---------------|
| Contents<br>Contents<br>Search<br>Highlight<br>Add Note<br>Book Notes | <image/> <image/> <image/> <image/> |         | R             |
| Read                                                                  |                                     | /Back ( | Cover 💾       |

4. When you are ready to check out, click on Follett Shelf. You will see options to close the book, continue reading, or check out. Click on Check Qut.

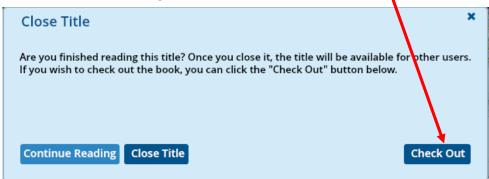

5. The book now is yours for however many days the loan period has been set. You will see a reminder that the ebook is now checked out to you.

| Close Title ×                          |        |
|----------------------------------------|--------|
| You have checked out                   | N. LAN |
| Title: Tacky the Penguin Due: 5/7/2014 |        |
| Due. 3///2014                          |        |
| Continue Reading Close Title           |        |

5. Be sure and logout when you are finished by clicking on the little arrow at the bottom of your login name.

| Follett Shelf             |          | Bookbag | Notebook | Digital Resource | e Links | A. Campbell - | \$<br>- |
|---------------------------|----------|---------|----------|------------------|---------|---------------|---------|
| ★ ROSE PARK SCH - 84116 ★ |          |         |          |                  | Prefer  | ences         |         |
|                           | 🔍 Search |         |          | X                | Logou   | t             |         |
|                           |          |         |          |                  |         |               |         |

6. To see the ebook you checked out, log into Follett Shelf through your school's Destiny catalog using your regular district Active Directory username and password.

| SALT LAKE CITY<br>School DBRRICH<br>Stor Face Vision |                                                |                    |
|------------------------------------------------------|------------------------------------------------|--------------------|
| Home Catalog                                         |                                                |                    |
| Library Search                                       |                                                |                    |
| Library Search                                       |                                                | How do I ?         |
| Destiny Quest                                        |                                                | Basic Power Visual |
| Resource Lists                                       | Find                                           |                    |
| bo Español                                           | Keyword Title Author Subject Series            |                    |
|                                                      | Narrow your search to Show Less.               |                    |
|                                                      | Location Rose Park Elementary School           |                    |
|                                                      | Material Type Any Type                         |                    |
|                                                      | Award Winner Unlimited V                       |                    |
|                                                      | Reading Level From to                          |                    |
|                                                      | Interest Level From Unlimited V to Unlimited V |                    |
|                                                      | Reading Programs Unlimited 🔻 🚷                 |                    |
|                                                      |                                                |                    |

7. Then click on the bookbag at the top of the Follett reader screen.

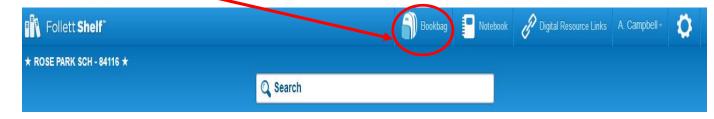

8. Inside the bookbag, you will see any ebooks you have checked out. You can click on the ebook to read it.

| Follett Shelf                       | Bookbag | ook 🥜 Digital Resource Links | A. Campbell - | Ø |
|-------------------------------------|---------|------------------------------|---------------|---|
| *ROSE PARK SCH - 84116 *            |         |                              |               |   |
| My Checkouts (1)                    |         |                              |               |   |
| Most Recent   A-Z   Z-A             |         |                              |               |   |
|                                     |         |                              |               |   |
| Tacky the penguin<br>Lester, Helen. |         |                              |               |   |
|                                     |         |                              |               |   |

9. The ebook will automatically check itself back in at the end of the loan period. If you want to return the ebook early, click on the bookbag at the top of the screen to locate your ebook and then click on the small blue arrow underneath the ebook.

| Follett Shelf                                                                        |    | Bookbag | Notebook | Digital Resource Links | A. Campbell - | 0 |
|--------------------------------------------------------------------------------------|----|---------|----------|------------------------|---------------|---|
| ★ROSE PARK SCH-84116 ★<br>(0) (0) (8) (8) (8) (9) (9) (9) (9) (9) (9) (9) (9) (9) (9 | 0) |         |          |                        |               |   |
| My Checkouts (1)                                                                     |    |         |          |                        |               |   |
| Most Recent   A-Z   Z-A                                                              |    |         |          |                        |               |   |
|                                                                                      |    |         |          |                        |               |   |
| Tacky the penguin<br>Leater, Helen.                                                  |    |         |          |                        |               |   |
| Due: 5/7/2014                                                                        |    |         |          |                        |               |   |

10. Alternate way to check out an ebook: From the Cover view of your school's Follett Shelf, notice that there is a little checkout box at the bottom of the screen. Click on the little + sign.

| Follett Shelf"                       |                                                                  | 🔊 Bookbag 🚽 Notebook 🧬 Digi                                             | ital Resource Links A. Campbell -  |  |
|--------------------------------------|------------------------------------------------------------------|-------------------------------------------------------------------------|------------------------------------|--|
| * ROSE PARK SCH - 84116 *            |                                                                  |                                                                         |                                    |  |
|                                      | Q Search                                                         |                                                                         |                                    |  |
| You recently read                    | Titles: 2043                                                     | Z   ZA                                                                  |                                    |  |
| Narrow by:<br>Availability<br>Author | 11 1.2.3.<br>It is fary<br>for the                               | id O D SHAVES Are Like                                                  | 29Jptears                          |  |
| Subject                              | 1, 2, 3, it's easy for<br>me! 2-D shapes are<br>behind the drape | 3-D shapes 3-D shapes are like<br>s! Cohen, Marine, 1967- green grapes! | 20 hungry piggies<br>Hamis, Trudy. |  |
| Genre                                | Kompelien, Tracy,<br>1975- 1975-                                 | Kompelien, Traoy.<br>1978-                                              |                                    |  |
| Series                               |                                                                  | i 🖸 i 🙋 i                                                               |                                    |  |
| Publication Year                     |                                                                  |                                                                         |                                    |  |
| Extent - Pages                       | 20,000                                                           |                                                                         | A Is for Amos                      |  |
| Language                             | 100                                                              | 48484                                                                   |                                    |  |
|                                      | Reading List (0)                                                 | Ch                                                                      | neckout                            |  |
|                                      |                                                                  |                                                                         |                                    |  |

The little checkout area will display.

| Follett Shelf             | 🎒 Bookbag 🚦 Notebook 🧬 Digital Resource Links 🛛 A. Campbell - 🧲                                                                   |
|---------------------------|----------------------------------------------------------------------------------------------------|
| ★ ROSE PARK SCH - 84116 ★ |                                                                                                    |
|                           | Q Search                                                                                                    |
|                           |                                                                                                    |
| You recently read         | Titles: 2043                                                                                                    |
| TACKY Tacky the penguin   | III Cover III List Most Recent   AZ   ZA                                                                                          |
| Add a Review              |                                                                                                    |
| Narrow by:                | Lis Easy<br>Is Easy<br>Is for Met<br>Is Converted and the Drapes                                                                  |
|                           |                                                                                                    |
| Availability              |                                                                                                    |
| Author                    | 1, 2, 3, it's easy or 2-D shapes are 3-D shapes 3-D shapes are like 20 hungry piggies                                             |
| Genre                     | me! behind the drapes! Cohan, Marina, 1967. green grapes! Harris, Trudy.<br>Kompelien, Trany, Kompelien, Trany, Kompelien, Trany, |
| Series                    |                                                                                                    |
| Publication Year          | Reading List (0) Checkout                                                                                                    |
| Extent - Pages            |                                                                                                    |
| Language                  |                                                                                                    |
|                           |                                                                                                    |
|                           |                                                                                                    |

Drag the ebook that you want to check out into the little Checkout box.

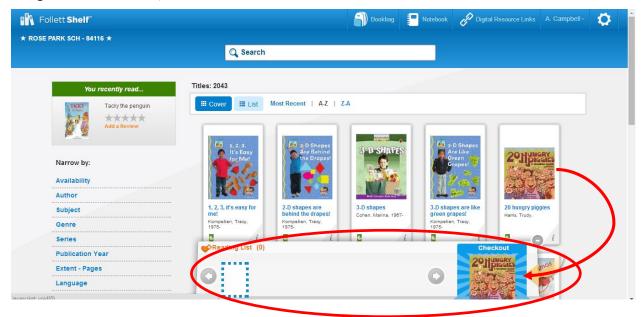

You will see a little reminder that you have checked out the ebook.

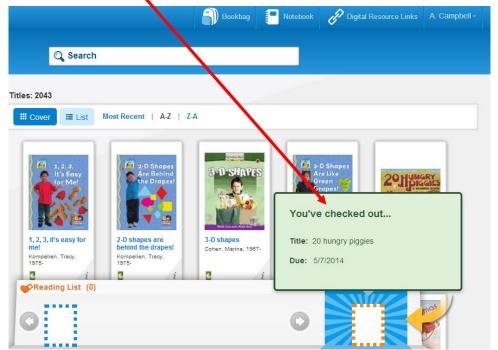

If you click on the bookbag, you will see a display of the ebooks you have checked out. This is also where you can return an ebook early.

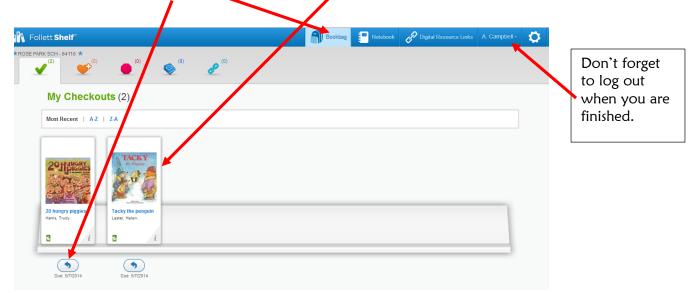

11. Alternate way to check out an ebook: From the List view of your school's Follett Shelf, you can click on any ebook to check it out.

| Follett <b>Shelf</b> "<br>se park sch - 84116 ★                                                     | Bookbag 📳 Notebook 🔗 Digital Resource Links A Campbell -                                                                                                    |
|----------------------------------------------------------------------------------------------------|----------------------------------------------------------------------------------------------------|
| You recently read                                                                                   | Titles: 2043                                                                                                    |
| Tacky the penguin       Add a Review       Narrow by:       Availability       Author       Subject | <ul> <li>If Cover</li> <li>If List Most Recent   A.Z   Z.A</li> <li>If 2, 3, it's easy for me!<br/>Kompelien, Tracy, 1975.</li> <li>Info   Open Book</li> <li>Introduces the math concept of counting through the use of simple rebus sentences, a</li> <li>Wrazage Rating</li> <li>Average Rating</li> <li>Kerviews: 0</li> </ul> |
| Genre Series Publication Year Extent - Pages Language                                               | 2-D shapes are behind the drapes!       1 of 1 available         Kompelien, Tracy, 1975-       ✓ Checkout / Hold         Info       Open Book         Introduces two-dimensional shapes through the use of simple sentences and everyday       Image: Checkout / Hold         Average Rating       Average Rating                  |

12. One more way to check out an ebook: From within your school's Follett Shelf, click on the little "i" underneath the book. The "i" is for Information.

| ★ ROSE PARK SCH - 84118             C Search                  Interference of the state of the state | Follett Sh. V           |             |             | Bookbag | Notebook | P Digital                                                                                                    | I Resource Links | A. Campbe |
|----------------------------------------------------------------------------------------------------|-------------------------|-------------|-------------|---------|----------|----------------------------------------------------------------------------------------------------|------------------|-----------|
| Interviewer/Rectification         The ABC's of Continents         Continents         Continents         Kalman, Bobbie.             The ABC's of Continents         Kalman, Bobbie.             The ABC's of Continents             Kalman, Bobbie.             The ABC's of Continents             Kalman, Bobbie.             Kalman, Bobbie.             Kalman, Bobbie.             Kalman, Bobbie.                                                                                                    | * ROSE PARK SCH - 84116 |             |             | p. P.   | 4        |                                                                                                    |                  |           |
| The ABCs of continents       The ABCs of continents       The ABCs of endancered       The ABCs of endancered       The ABCs of endanceree       The ABCs of endanceree       T                                                                                                    |                         | Q Search    |             |         |          |                                                                                                    |                  |           |
| The ABCs of continents       The ABCs of endanced       The ABCs of endanced       The ABCs of herein abcbie.       The ABCs of herein abcbie.       The ABCs of her                                                                                                    |                         |             |             |         |          |                                                                                                    |                  |           |
| The ABCs of<br>Continents<br>Kalman, Bobbie.     The ABCs of<br>endance ed<br>Kalman, Bobbie.     The ABCs of<br>insects<br>Kalman, Bobbie.     The ABCs of the<br>insects<br>Kalman, Bobbie.     Images<br>Kalman, Bobbie.     Images<br>Kalman, Bobbie.<                                                                                                    |                         | The ABCs of | Endangered. |         |          | and the second second se | das abeja pe     | rdida     |
| The ABCs of continents     The ABCs of endamered     The ABCs of insects     The ABCs of the environment     Una abeja perdida       Kalman, Bobble.     Kalman, Bobble.     Kalman, Bobble.     Kalman, Bobble.     Kalman, Bobble.     Kalman, Bobble.     Una abeja perdida                                                                                                    |                         |             | Apimals     | Decto   | 18       |                                                                                                    |                  |           |
| The ABCs of<br>continents     The ABCs of<br>endanced     The ABCs of<br>insects     The ABCs of the<br>environment     Una abeja perdida       Kalman, Bobbie.     Kalman, Bobbie.     Kalman, Bobbie.     Kalman, Bobbie.     Ford, Ron.                                                                                                    |                         | B           | 900         | (TO)    |          |                                                                                                    | ÷ 8              |           |
| Continents     endaltsred     insects     environment     Ford, Ron.       Kalman, Bobble.     Kalman, Bobble.     Kalman, Bobble.     Kalman, Bobble.     Kalman, Bobble.                                                                                                    |                         | A 101 -     |             |         | The ABC  | s of the                                                                                                    | Una abeia per    | dida      |
|                                                                                                    |                         | continents  | endangared  | insects | environm | nent                                                                                                    |                  | -         |
|                                                                                                    |                         | e i         | 2 i         | 2       | i 🛯      | i                                                                                                    | E                | i         |

You will see an additional area where you can check out an ebook.

| The A                   | BCs of enda                  | ngered animals [electronic re                                                              | source]          |
|-------------------------|------------------------------|--------------------------------------------------------------------------------------------|------------------|
| i Overview              | Reviews (0)                  |                                                                                            |                  |
| Endangered.<br>Animatis | resource]<br>Kalman, Bobbie. | endangered animals [electronic                                                             | 1 of 1 available |
| -                       |                              | iews: 0<br>alphabet book introduces young readers to a<br>at are classified as endangered. | Reading List     |
| (DEER Great             | Published:                   | St. Catharines, Ont. ; New York : Crabtree Pub., c2009.                                    |                  |
|                         | Format:                      | 32 p. ; col. ill. ; 29 cm.                                                                 |                  |
|                         | ISBN:                        | 0-7787-8894-6, 978-0-7787-8894-2.                                                          |                  |
| Open                    | Series:                      | ABCs of the natural world, Kalman, Bobbie. ABCs of the natural world                       |                  |
|                         | Subjects:                    | Alphabet books. Alphabet.<br>Endangered species – Juvenile literature.                     |                  |
|                         |                              | Endangered species – Suvenile interature.                                                  |                  |
|                         |                              | English language — Alphabet — Juvenile literature.                                         |                  |
|                         |                              |                                                                                            | · ·              |

## To Check Out an eBook to Be Used on a Mobile Device

Follett Shelf ebooks can be checked out and read on:

- →iPads
- →iPod Touches
- →iPhones
- →Android smartphones
- →Android tablets
- →Kindle Fires
- →Nook HDs

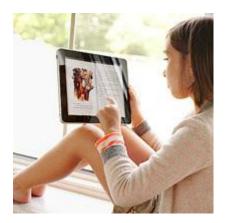

From any device that you are working with, go to **iTunes** or **Google Play** and download the Follett app called **Enlight**. Follett Enlight is not an upgrade from the previously used Follett Digital Reader. If you have an earlier Follett Reader, uninstall the Follett Digital Reader and install Follett Enlight.

It's convenient and fun to be able to read novels on your mobile device!

Check with the Library Technology Teacher in your school for help in checking out and reading SLCSD's collection of ebooks on your personal device.

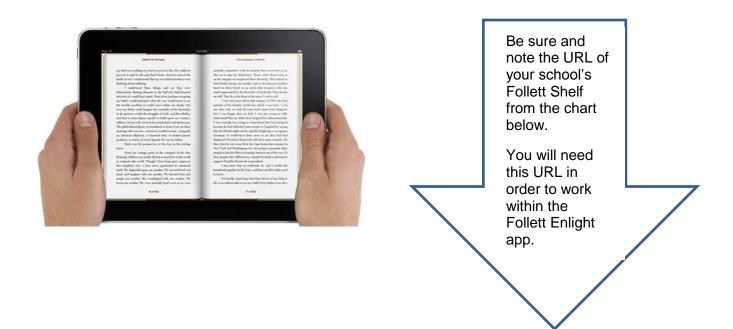

## SLCSD Follett Shelf URLs

| School         | Follett Shelf URL                 |
|----------------|-----------------------------------|
| Backman        | https://wbb29718.follettshelf.com |
| Beacon Heights | https://wbb29719.follettshelf.com |
| Bennion        | https://wbb29732.follettshelf.com |
| Bonneville     | https://wbb29720.follettshelf.com |
| Dilworth       | https://wbb29721.follettshelf.com |
| Edison         | https://wbb29722.follettshelf.com |
| Emerson        | https://wbb29723.follettshelf.com |
| Ensign         | https://wbb29725.follettshelf.com |
| Escalante      | https://wbb29738.follettshelf.com |
| Franklin       | https://wbb29726.follettshelf.com |
| Hawthorne      | https://wbb29728.follettshelf.com |
| Highland Park  | https://wbb29729.follettshelf.com |
| Indian Hills   | https://wbb08517.follettshelf.com |
| Jackson        | https://wbb29730.follettshelf.com |
| Lincoln        | https://wbb29731.follettshelf.com |
| Meadowlark     | https://wbb29733.follettshelf.com |
| Mountain View  | https://wbb29727.follettshelf.com |
| Newman         | https://wbb29734.follettshelf.com |
| North Star     | https://wbb29724.follettshelf.com |
| Parkview       | https://wbb29736.follettshelf.com |
| Riley          | https://wbb29737.follettshelf.com |
| Rose Park      | https://wbb19747.follettshelf.com |
| Uintah         | https://wbb29739.follettshelf.com |
| Wasatch        | https://wbb29740.follettshelf.com |
| Washington     | https://wbb29746.follettshelf.com |
| Nibley         | https://wbb29735.follettshelf.com |
| Bryant         | https://wbb07883.follettshelf.com |
| Clayton        | https://wbb29742.follettshelf.com |
| Glendale       | https://wbb29743.follettshelf.com |
| Hillside       | https://wbb29744.follettshelf.com |
| Northwest      | https://wbb29745.follettshelf.com |
| East High      | https://wbb23776.follettshelf.com |
| Highland High  | https://wbb12885.follettshelf.com |
| Horizonte      | https://wbb19746.follettshelf.com |
| West High      | https://wbb11273.follettshelf.com |

The tutorial below is directly from Follett. You will need the URL of your own school's Follett Shelf in order to proceed.

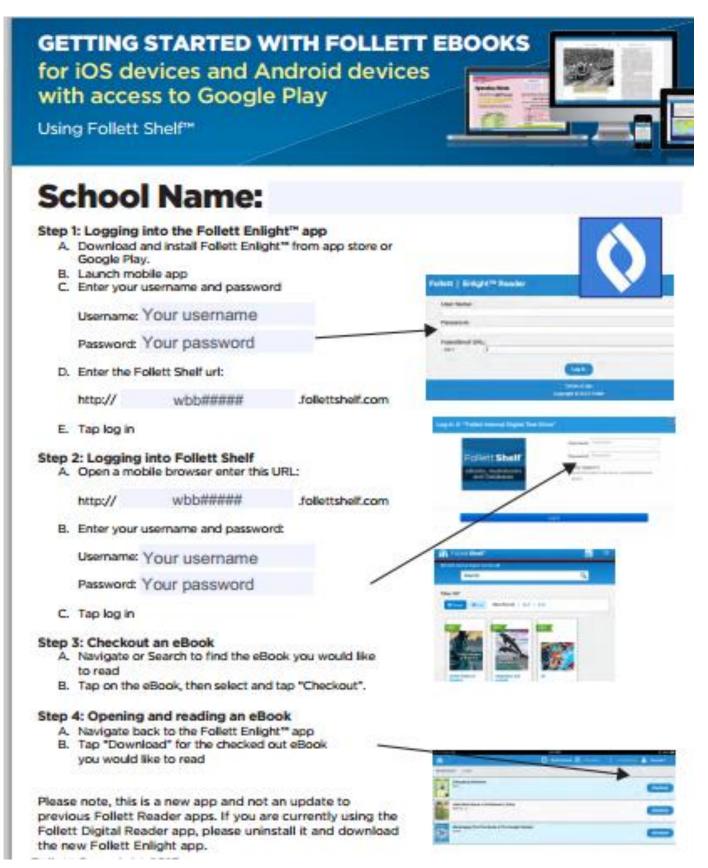

## Additional Features

If you are logged into Follett Shelf with your own username and password, there are some additional features of Shelf that are available.

1. As you are doing research using ebooks, you can take notes on the information that you find and save the notes. The notes will be available to you whenever you log into Shelf.

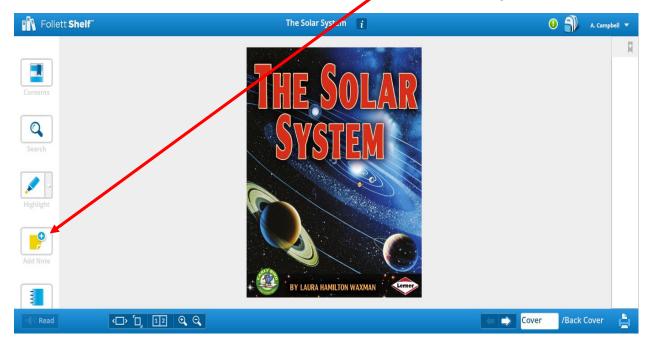

2. You can also highlight areas in your book, and the highlights will be saved.

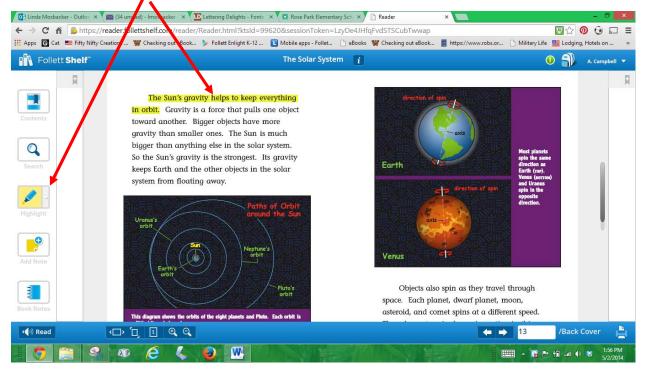

3. If you have taken notes and highlighted important content, you can then click on Book Notes, to see the information that you saved. The notes and highlights can also be printed

| Follett Shelf                                           | The Solar Syste                                                           | em i 🕘 🎒 A. Campbell 🔻                                                                                                    |   |
|---------------------------------------------------------|---------------------------------------------------------------------------|----------------------------------------------------------------------------------------------------|---|
| Contents<br>Contents<br>Search<br>Highlight<br>Add Note | <text></text>                                                             | The ground on Mercury is covered with thousands of craters. Craters are deep and wide bowl-shaped pits. The biggest crater on Mercury is 800 miles (1,287 kilometers) wide. That's | 田 |
| ・()) Read                                               | The Sun warms the part of Mercury that is facing it. But the dark side of | ← → 17 /Back Cover                                                                                                    | 1 |

4. You can also see your notes by clicking on the Notebook icon at the top of the reader.

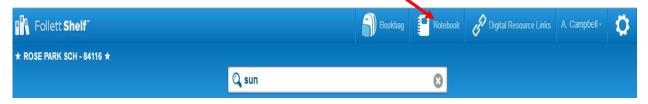